# Photoshop 2022 Crack Keygen Free [2022-Latest]

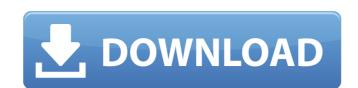

# Photoshop 2022 Activator

1. \*\*Figure 17-1:\*\* The top image is a raw image taken with the Canon 50D. 2. \*\*Figure 17-2:\*\* The bottom image is a draft that I edited in Photoshop, saving it as a selection. The media must be saved as a JPEG. (For more information on saving images, check out Chapter 18.) Photoshop's built-in selection tools enable you to draw and create selections in an image. (Selection tools are discussed in detail in Chapter 16.) You can then apply settings to those selections to create layers and make edits. (See Chapter 18 for more information on layers.) Photoshop has two modes: Expert and Quick. The \_Expert mode\_ enables you to make a number of different edits to an image, whereas the \_Quick mode\_ is a tool that you can use to make adjustments to images that you import. Both modes are handy. 3. \*\*Figure 17-3:\*\* Select the Multiply blend mode for the top image. The bottom image uses the Soft Light blend mode. ## Selecting and Manipulating Layers This section explores some of the layer commands available in Photoshop Elements. Using layers enables you to combine bits and pieces of images, textures, and graphics to create image compositions. (Chapter 18 discusses how to use layers.) To access and use layers, follow these steps: 1. \*\*Open a photo in Photoshop Elements.\*\* If you're using the Quick Edit window, you should see your image thumbnail in the Layers panel. You can also open the Layers panel by selecting Window⇒Layers; or pressing Cmd/Ctrl+1.

2. \*\*Select the Layer icon in the Layers panel, as shown in\*\* \*\*Figure\*\* \*\*17-4\*\* \*\*, and then choose Select⇒Flood.\*\* You're now editing the active layer, which is the layer change.\*\* When you're done, press Ctrl+

## Photoshop 2022 Crack (LifeTime) Activation Code

Photoshop Elements is the best for editing photographs, as well as for creating new high-quality images. You will learn to edit all kinds of images with objects, color images, graphic artists, commercial logos, use filters, apply your own effects and edit video. This article will explain how to start the Photoshop Elements 2018 program. Thanks to @andvilian What is Photoshop Elements 2018: The program has all the features of the original Photoshop and the latest versions. The software works best on Windows 10 (tested on Windows 7). Original Photoshop was introduced in 1987. It is the most used software worldwide. It was able to combine images, adjust colors and do more complex editing. Photoshop Elements 2018 continues to be very functional, it is an alternative to Photoshop and is a good way of developing your digital imaging formats, including RAW, JPEG, PDF, TIFF, GIF, EPS, PSD and the formats of cameras. The program is able to optimize world even some video. Expert reviews Photoshop Elements 2018 supports all common image formats, including RAW, JPEG, PDF, TIFF, GIF, EPS, PSD and the formats of cameras. The program is able to optimize many processing functions. Why Photoshop Elements 2018? As an alternative to Photoshop, the Photoshop Elements 2018 is particularly useful for photographers, graphic designers, and web designers, and web designers. It offers a simple interface, low cost and many useful features to both edit images and create high-quality images. While it is a low-cost alternative to Photoshop, it offers all its features at a cheap price and many are free. It is also possible to purchase a subscription with the updates. This software will help you to improve your photography skills. How to install Photoshop Elements 2018 is very easy. You can find its installer on the website Adobe.com. You can also download the installer from the following link. (Instructions from Adobe) However, before installing, it is recommended to remove any previous versions of Photoshop Elements. You can use the link be

#### **Photoshop 2022 Product Key Full Free (Latest)**

# Minimal makefile for Sphinx documentation # # You can set these variables from the command line. SPHINXDPTS = SPHINXBUILD = sphinx-build SPHINXPROJ = C++-Phonon SOURCEDIR = build # Put it first so that "make" without argument is like "make help". help: @\$(SPHINXBUILD) -M help "\$(SOURCEDIR)" "\$(BUILDDIR)" "\$(BUILDDIR)" "\$(BUILDDIR)" "\$(BUILDDIR)" "\$(SPHINXOPTS). %: Makefile @\$(SPHINXDPTS). %: Makefile @\$(SPHINXBUILD) -M \$@ "\$(SOURCEDIR)" "\$(BUILDDIR)" "\$(SPHINXOPTS) \$(O) Q: Adding float values to string data in MySQL I have an insert query that is adding a float value to string data. INSERT INTO table (value1, value2) VALUES('a', '10.0') When I use my code to execute the query I get the following error You have an error in your SQL syntax; check the manual that corresponds to your MySQL server version for the right syntax to use near '10.0)' at line 1 Is there anyway to get around this issue or am I stuck with rounding each value to the nearest string? A: Rounding the float value will be fine when you have only one decimal place, but may cause inaccuracies when the value has more. Also note that values with more decimal places will end up in the table as a varchar(x), and are thus truncated to that maximum. Also note that if the number is 0.1, and you round it to 1, it's not the same as if you round it to 1.01. If you're really worried about accuracy in storage, you could truncate the numbers before putting them in your SQL. SELECT CAST(TRUNC)

#### What's New in the Photoshop 2022?

Adaptation of cortisol and activity of the human hypothalamic-pituitary-adrenal axis to prolonged weightlessness. In order to estimate the adaptive effects of weightlessness on the hypothalamic-pituitary-adrenal axis of humans we investigated the pattern of the diurnal variation of plasma levels of cortisol in eight chronically weightless subjects and in six control subjects, which was measured by radioimmunoassay. Furthermore, we evaluated the release of both pre- and postflight periods by means of stimulation tests performed during the pre- and postflight periods. During both pre- and postflight periods, the diurnal pattern of plasma cortisol was comparable to that of the postflight periods. The diurnal variation of plasma levels of cortisol in the pre- and postflight periods was similar to that of the postflight period and the same from 0400 to 0800 h. This study provided evidence that although weightlessness induces an early increase in plasma levels of cortisol, the diurnal rhythm of cortisol remains unmodified.NADPH-diaphorase activity in the distribution of sympathetic nerve fibres in rat dorsolumbar spinal cord. The distribution of NADPH-diaphorase activity in the distribution of sympathetic nerve fibres was studied in the lumbar spinal cord of the adult rat by means of whole-mount immunohistochemistry and in sagittal sections of the L3-L6 segment. NADPH-diaphorase positive sympathetic nerve fibres were found in all laminae of the dorsal horn, in the interfascicular laminae and in the superficial half of the intermediate grey matter. They were also found in the ventral horn. These findings support the suggestion that NADPH-diaphorase positive sympathetic fibres originate from the superior cardiac nerve and that they are carried by one group of postganglionic neurons, the so-called efferent sympathetic neurons, located in the dorsal horn, adjacent to the central canal. Whole-brain functional magnetic resonance imaging study. To investigate the relationship between different brain regions in patients with

# **System Requirements:**

OS: Windows 7, 8, 8.1, 10 Processor: 2.6 GHz Memory: 4GB RAM Storage: 10 GB available space Additional Requirements: Internet Connection How to install? First, of course, please download the program, the program file is otkdspooking.exe, please make sure you have a valid Windows Vista/7/8/8.1/10 license. After downloading, please extract the program to any directory on your

## Related links:

https://reset-therapy.com/wp-content/uploads/2022/07/Photoshop\_CC\_2015\_version\_18.pdf https://speakerauthorblueprint.com/wp-content/uploads/2022/07/Photoshop\_CC\_2015\_Key\_Generator\_\_\_Download.pdf

https://tasisatnovin.com/wp-content/uploads/shabla.pdf

https://stinger-live.s3.amazonaws.com/upload/files/2022/07/mgwlhl9c1kxiOeWVwXXk\_05\_c9a411bde6f0a1723a10f10a066e7acd\_file.pdf https://yietnam.com/upload/files/2022/07/IPEnwp1rJXcCH9S2EVcK\_05\_7ceab50376d757f01a03c011b33d3c12\_file.pdf

https://gsmile.app/upload/files/2022/07/sE5jN92trZFRognNyjbB\_05\_c9a411bde6f0a1723a10f10a066e7acd\_file.pdf

http://aocuoieva.com/photoshop-2022-version-23-2-with-key-download-3264bit-2022/

https://lacomfortair.com/adobe-photoshop-2021-version-22-3-1-universal-keygen-download-updated-2022/https://shanajames.com/2022/07/05/photoshop-cc-latest/

https://farmaciacortesi.it/adobe-photoshop-2021-version-22-5-1-product-key-and-xforce-keygen-win-mac-march-2022/http://in.humanistics.asia/upload/files/2022/07/kloySMa5top6fwgMRTp4\_05\_ddff141b0b05cca09c10aae6fb6a0f8c\_file.pdf

https://rackingpro.com/warehousing/28272/ http://www.hva-concept.com/photoshop-2022-keygenerator-full-version-x64/

https://jobdahanday.com/photoshop-cc-2018-version-19-crack-patch/ https://hqpeptides.com/wp-content/uploads/2022/07/nimmjai.pdf

http://livefitmag.online/?p=7896

https://www.vsv7.com/upload/files/2022/07/PafU7rA5vTnbZt6HijC7\_05\_c9a411bde6f0a1723a10f10a066e7acd\_file.pdf https://glacial-savannah-13053.herokuapp.com/Adobe\_Photoshop\_2021\_Version\_225.pdf

https://mywoodenpondyachts.net/photoshop-2022-version-23-0-1/

https://bfacer.s3.amazonaws.com/upload/files/2022/07/8wadncDDC2ANmQBwmyzV\_05\_c9a411bde6f0a1723a10f10a066e7acd\_file.pdf
https://yukoleather.net/wp-content/uploads/2022/07/Adobe\_Photoshop\_2022\_Version\_232\_Keygen\_Crack\_Setup\_\_With\_Full\_Keygen\_MacWin.pdf
https://thebrothers.cl/adobe-photoshop-cs3-keygen-only-license-code-keygen-free-download/

https://footpathschool.org/2022/07/05/adobe-photoshop-2022-version-23-0-1-x64-latest-2022/

http://shoplidaire.fr/?p=158620

https://fuzelab.ee/wp-content/uploads/2022/07/petcass.pdf

https://alafdaljo.com/photoshop-2021-version-22-1-0-nulled-with-registration-code-mac-win-march-2022/https://trello.com/c/VvmynKxg/60-adobe-photoshop-2021-crack-with-serial-number-for-windows-updated

https://mamawong.de/photoshop-2022-version-23-0-keygen-full-version-for-windows/

https://fesalabs.com/photoshop-2021-version-22-5/

https://cambodiaonlinemarket.com/wp-content/uploads/2022/07/Photoshop\_EXpress.pdf